# seance<sub>5</sub> cube multidimensionnel enonce

February 19, 2021

## **1 Cube multidimensionnel - énoncé**

Ce notebook aborde différentes solutions pour traiter les données qu'on représente plus volontiers en plusieurs dimensions. Le mot-clé associé est [OLAP](https://en.wikipedia.org/wiki/Online_analytical_processing) ou cube OLAP. [Mondrian](http://community.pentaho.com/projects/mondrian/) est une solution open source, [cubes](http://cubes.databrewery.org/) est écrit en python. [Kylin](http://kylin.apache.org/) propose ce service sur des données stockées sur Hadoop. L'objectif est ici de découvrir pas d'explorer ces solutions.

```
[1]: %matplotlib inline
     import matplotlib.pyplot as plt
     plt.style.use('ggplot')
     import pyensae
     from pyquickhelper.helpgen import NbImage
     from jyquickhelper import add_notebook_menu
     add_notebook_menu()
```
Populating the interactive namespace from numpy and matplotlib

[1]: <IPython.core.display.HTML object>

## **1.0.1 Représentation**

Le module [pandas](http://pandas.pydata.org/) manipule des tables et c'est la façon la plus commune de représenter les données. Lorsque les données sont multidimensionnelles, on distingue les coordonnées des valeurs :

```
[2]: NbImage("cube1.png")
```
 $[2]$ :

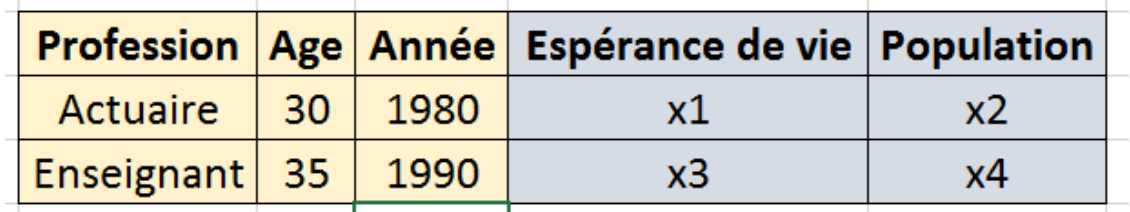

Dans cet exemple, il y a :

- 3 coordonnées : Age, Profession, Annéee
- 2 valeurs : Espérance de vie, Population

On peut représenter les donnés également comme ceci :

## [3]:

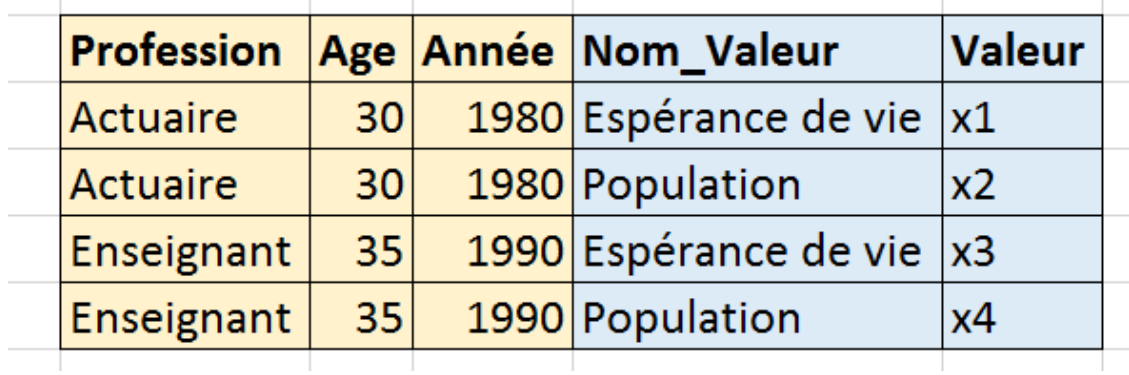

C'est assez simple. Prenons un exemple : [table de mortalité de 1960 à 2010](http://www.data-publica.com/opendata/7098--population-et-conditions-sociales-table-de-mortalite-de-1960-a-2010) qu'on récupère à l'aide de la fonction [table\\_mortalite\\_euro\\_stat.](http://www.xavierdupre.fr/app/actuariat_python/helpsphinx/actuariat_python/data/population.html#actuariat_python.data.population.table_mortalite_euro_stat) C'est assez long (4-5 minutes) sur l'ensemble des données car elles doivent être prétraitées (voir la documentation de la fonction). Pour écouter, il faut utiliser le paramètre *stop\_at*.

```
[4]: from actuariat_python.data import table_mortalite_euro_stat
     table_mortalite_euro_stat()
```
[4]: 'mortalite.txt'

```
[5]: import os
     os.stat("mortalite.txt")
```

```
[5]: os.stat_result(st_mode=33206, st_ino=73183493945221205, st_dev=2797837379,
     st_nlink=1, st_uid=0, st_gid=0, st_size=104871002, st_atime=1445699900,
     st_mtime=1445699915, st_ctime=1445699900)
```

```
[6]: import pandas
     df = pandas.read_csv("mortalite.txt", sep="\t", encoding="utf8", low_memory=False)
     df.head()
```
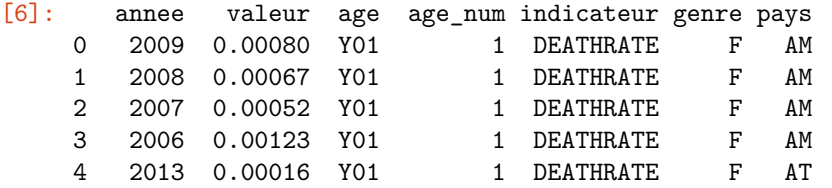

## **1.0.2 Cubes de données avec xarray**

**création** Cette réprésentation sous forme de table n'est pas toujours très lisible. Les informations sont souvent répétées et les données sont vraiment multidimensionnelles. Le module [xarray](http://xarray.pydata.org/en/stable/) propose de distinguer les coordonnées des valeurs pour proposer des manipulations plus intuitives. Le module propose un DataFrame multidimensionnelle [DataSet](http://xarray.pydata.org/en/stable/data-structures.html#dataset).

```
[7]: from actuariat_python.data import table_mortalite_euro_stat
     table_mortalite_euro_stat()
```

```
import pandas
df = pandas.read_csv("mortalite.txt", sep="\t", encoding="utf8", low_memory=False)
df.columns
```

```
[7]: Index(['annee', 'valeur', 'age', 'age num', 'indicateur', 'genre', 'pays'],
    dtype='object')
```
Dans ce cas-ci, pour reprendre la temrinologie du module [xarray,](http://xarray.pydata.org/en/stable/) nous avons :

- les **dimensions** : annee, age\_num, pays, genre
- les **valeurs** : une valeur par indicateur

On peut passer d'un [DataFrame](http://pandas.pydata.org/pandas-docs/stable/generated/pandas.DataFrame.html) à un [DataSet](http://xarray.pydata.org/en/stable/data-structures.html#dataset) de la façon suivante :

- les colonnes indéxées représentent les dimensions
- les colonnes non indéxées sont les valeurs

On garde supprime les colonnes qui ne nous intéressent pas et les valeurs manquantes :

```
[8]: df2 = df[["annee", "age_num","indicateur","pays","genre","valeur"]].dropna().
     ,→reset_index(drop=True)
     df.columns, df2.columns
```

```
[8]: (Index(['annee', 'valeur', 'age', 'age_num', 'indicateur', 'genre', 'pays'],
     dtype='object'),
     Index(['annee', 'age_num', 'indicateur', 'pays', 'genre', 'valeur'],
     dtype='object'))
```
 $[9]$ : df2.head()

```
[9]: annee age_num indicateur pays genre valeur
   0 2009 1 DEATHRATE AM F 0.00080
   1 2008 1 DEATHRATE AM F 0.00067
   2 2007 1 DEATHRATE AM F 0.00052
   3 2006 1 DEATHRATE AM F 0.00123
   4 2013 1 DEATHRATE AT F 0.00016
```

```
[10]: df2["indicateur"] = df2["indicateur"].astype(str)
      df2["gence"] = df2["gence"] .astype(str)df2["pays"] = df2["pays"] .astype(str)
```
 $[11]:$  df2.dtypes

[11]: annee int64 age\_num float64 indicateur object pays object genre object valeur float64 dtype: object

> L'opération complexe consiste à faire passer les valeurs de la colonne *indicateur* en tant que colonnes. C'est l'objet de la méthode [pivot\\_table](http://pandas.pydata.org/pandas-docs/stable/generated/pandas.DataFrame.pivot_table.html?highlight=pivot#pandas.DataFrame.pivot_table) :

```
[12]: \vertpiv = df2.pivot_table(index=["annee", "age_num","pays","genre"],
                  columns=["indicateur"],
                 values="valeur")
     piv.head()
[12]: indicateur DEATHRATE LIFEXP PROBDEATH PROBSURV PYLIVED
     annee age_num pays genre
     1960 1 BE F 0.00159 73.7 0.00159 0.99841 97316
                    M 0.00207 68.2 0.00207 0.99793 96420
                    T 0.00184 70.9 0.00184 0.99816 96856
                BG F 0.00652 73.2 0.00650 0.99350 95502
                    M 0.00644 70.0 0.00642 0.99358 94801
     indicateur SURVIVORS TOTPYLIVED
     annee age_num pays genre
     1960 1 BE F 97393 7179465
                    M 96520 6580601
                    T 96945 6874529
                BG F 95813 7017023
                    M 95107 6653130
[13]: piv.dtypes
[13]: indicateur
    DEATHRATE float64
    LIFEXP float64
    PROBDEATH float64
    PROBSURV float64
    PYLIVED float64
    SURVIVORS float64
    TOTPYLIVED float64
    dtype: object
    Les données sont maintenant prêtes à passer sous xarray :
[14]: import xarray
     ds = xarray.Dataset.from_dataframe(piv)
     ds
[14]: <xarray.Dataset>
    Dimensions: (age_num: 84, annee: 54, genre: 3, pays: 54)
     Coordinates:
      * annee (annee) int64 1960 1961 1962 1963 1964 1965 1966 1967 1968 …
      * age_num (age_num) float64 1.0 2.0 3.0 4.0 5.0 6.0 7.0 8.0 9.0 10.0 …
      * pays (pays) object 'AM' 'AT' 'AZ' 'BE' 'BG' 'BY' 'CH' 'CY' 'CZ' …
      * genre (genre) object 'F' 'M' 'T'
```

```
Data variables:
```
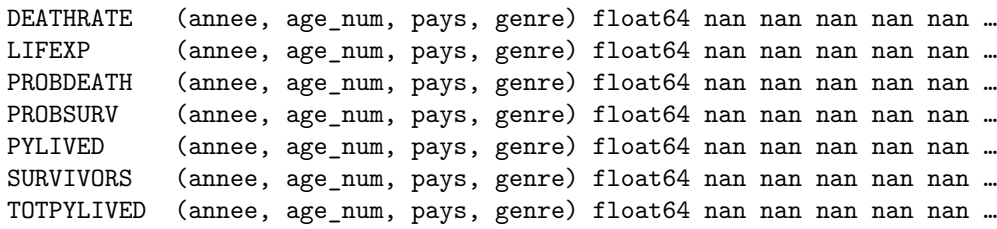

**sélection** Il est facile ensuite d'extraire les données d'un pays avec la méthode [sel](http://xarray.pydata.org/en/stable/indexing.html#indexing-and-selecting-data) :

 $[15]$ :  $ds$ .sel(pays= $['FR"]$ )

```
[15]: <xarray.Dataset>
     Dimensions: (age_num: 84, annee: 54, genre: 3, pays: 1)
     Coordinates:
       * annee (annee) int64 1960 1961 1962 1963 1964 1965 1966 1967 1968 …
       * age_num (age_num) float64 1.0 2.0 3.0 4.0 5.0 6.0 7.0 8.0 9.0 10.0 …
       * pays (pays) object 'FR'
       * genre (genre) object 'F' 'M' 'T'
     Data variables:
         DEATHRATE (annee, age_num, pays, genre) float64 nan nan nan nan nan …
         LIFEXP (annee, age_num, pays, genre) float64 nan nan nan nan nan …
         PROBDEATH (annee, age_num, pays, genre) float64 nan nan nan nan nan …
         PROBSURV (annee, age_num, pays, genre) float64 nan nan nan nan nan …
         PYLIVED (annee, age_num, pays, genre) float64 nan nan nan nan nan …
         SURVIVORS (annee, age_num, pays, genre) float64 nan nan nan nan nan …
         TOTPYLIVED (annee, age_num, pays, genre) float64 nan nan nan nan nan …
     Ou de plusieurs pays :
[16]: ds.sel(pays=["FR", "BE"])
[16]: <xarray.Dataset>
     Dimensions: (age_num: 84, annee: 54, genre: 3, pays: 2)
     Coordinates:
       * annee (annee) int64 1960 1961 1962 1963 1964 1965 1966 1967 1968 …
       * age_num (age_num) float64 1.0 2.0 3.0 4.0 5.0 6.0 7.0 8.0 9.0 10.0 …
       * pays (pays) object 'FR' 'BE'
       * genre (genre) object 'F' 'M' 'T'
     Data variables:
         DEATHRATE (annee, age_num, pays, genre) float64 nan nan nan 0.00159 …
         LIFEXP (annee, age_num, pays, genre) float64 nan nan nan 73.7 68.2 ...
         PROBDEATH (annee, age_num, pays, genre) float64 nan nan nan 0.00159 …
         PROBSURV (annee, age_num, pays, genre) float64 nan nan nan 0.9984 …
```
PYLIVED (annee, age\_num, pays, genre) float64 nan nan nan 9.732e+04 … SURVIVORS (annee, age\_num, pays, genre) float64 nan nan nan 9.739e+04 … TOTPYLIVED (annee, age\_num, pays, genre) float64 nan nan nan 7.179e+06 …

Ou plusieurs dimensions :

 $[17]$ : ds.sel(pays="FR", annee=2000)

```
[17]: <xarray.Dataset>
     Dimensions: (age_num: 84, genre: 3)
     Coordinates:
         annee int64 2000
       * age_num (age_num) float64 1.0 2.0 3.0 4.0 5.0 6.0 7.0 8.0 9.0 10.0 …
         pays object 'FR'
       * genre (genre) object 'F' 'M' 'T'
     Data variables:
         DEATHRATE (age_num, genre) float64 0.00043 0.00046 0.00044 0.00021 …
         LIFEXP (age_num, genre) float64 82.3 74.7 78.5 81.3 73.7 77.6 80.3 …
         PROBDEATH (age_num, genre) float64 0.00043 0.00046 0.00044 0.00021 …
         PROBSURV (age_num, genre) float64 0.9996 0.9995 0.9996 0.9998 0.9997 …
```
PYLIVED (age\_num, genre) float64 9.957e+04 9.944e+04 9.951e+04 … SURVIVORS (age\_num, genre) float64 9.959e+04 9.947e+04 9.953e+04 … TOTPYLIVED (age\_num, genre) float64 8.196e+06 7.432e+06 7.817e+06 …

Pour accéder à la série LIFEXP pour les hommes, les années 2000 et 2010, le pays FR, on fait la différence, puis on la récupère sous forme de DataFrame :

```
[18]: (ds.sel(pays="FR", annee=2010, genre="T")["LIFEXP"] -
       ds.sel(pays="FR", annee=2000, genre="T")["LIFEXP"]).to_dataframe().head()
```
[18]: LIFEXP genre pays

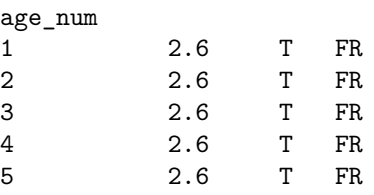

On a gagné presque deux ans et demi d'espérance de vie à la naissance en 10 ans.

```
[19]: (ds.sel(pays="FR", annee=2010, genre=["F","M"])["LIFEXP"] -
       ds.sel(pays="UK", annee=2010, genre=["F","M"])["LIFEXP"]).to_dataframe().head()
```
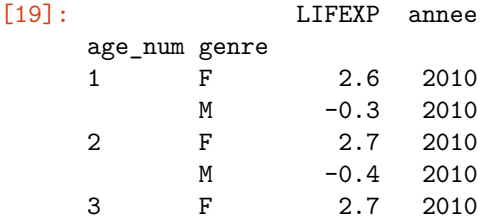

## **Quelques graphes**

```
[20]: ds.sel(annee=2010,age_num=1,genre="T")["LIFEXP"].to_dataframe() \
                  .sort_values("LIFEXP", ascending=False) \
                  .plot(y="LIFEXP", kind="bar", figsize=(16,6), ylim=[65,85])
```
[20]: <matplotlib.axes.\_subplots.AxesSubplot at 0x1bf22320>

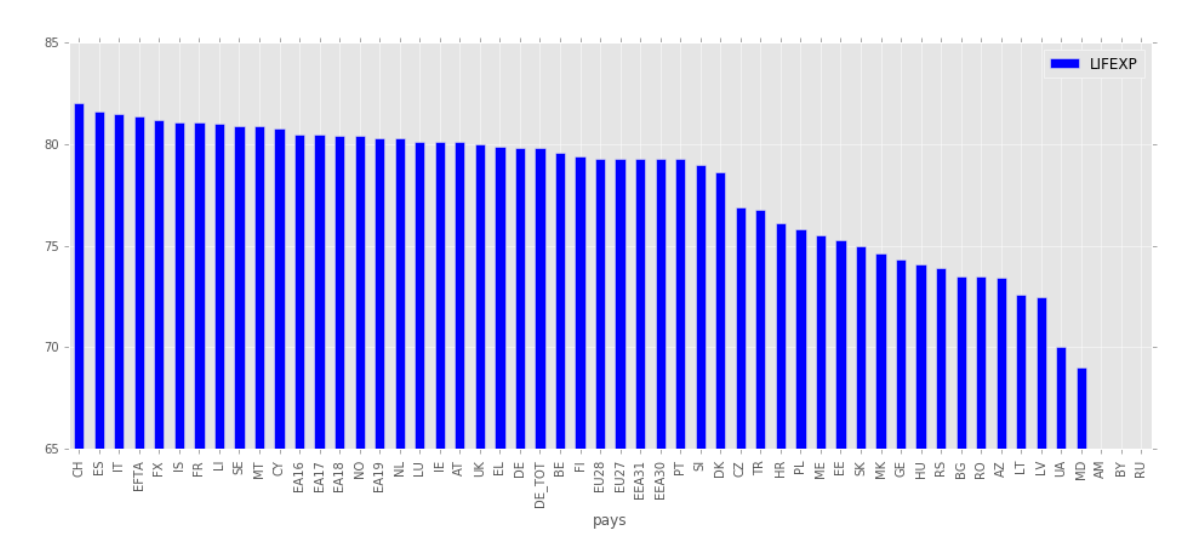

[21]: ds.sel(annee=2010,genre="T",pays="FR")["LIFEXP"].plot()

[21]: [<matplotlib.lines.Line2D at 0x1539ca58>]

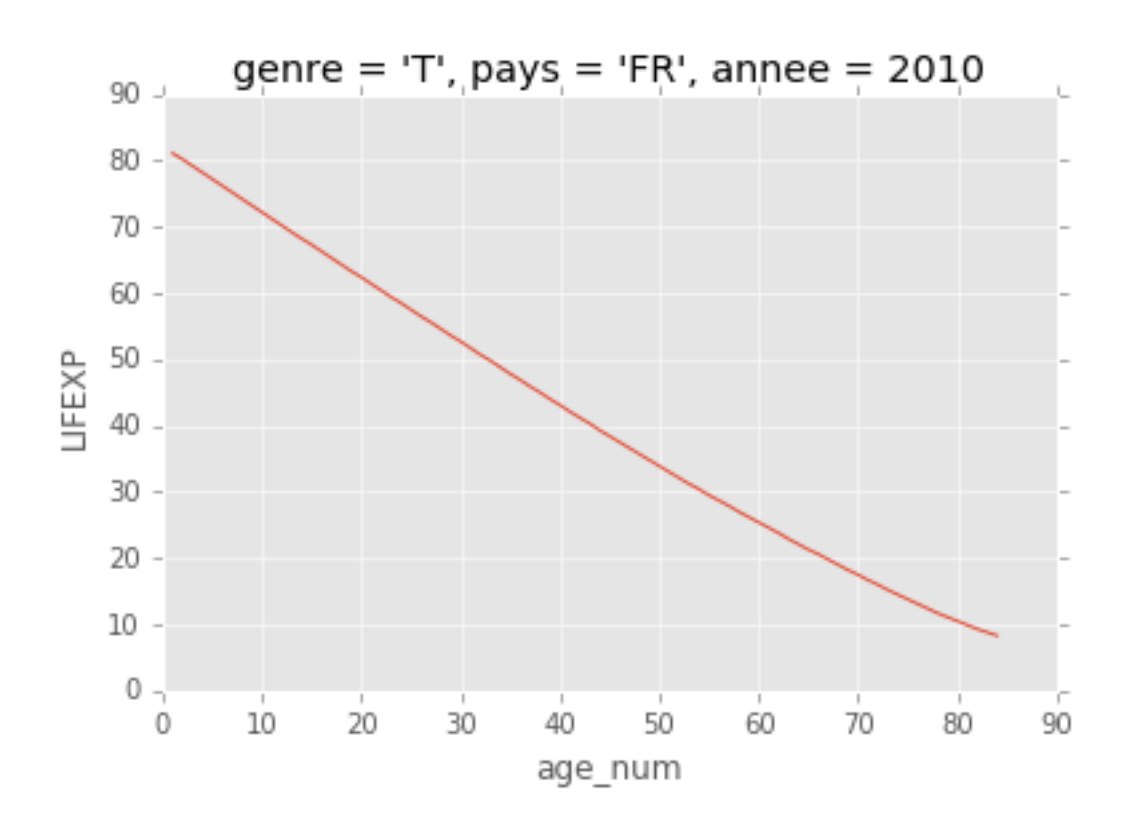

#### **1.0.3 Exercice 1 : que font les lignes suivantes ?**

On pourra s'aider des pages :

- [align nad reindex](http://xarray.pydata.org/en/stable/indexing.html#align-and-reindex)
- [transforming datasets](http://xarray.pydata.org/en/stable/data-structures.html?highlight=assign#transforming-datasets)

```
[22]: ds.assign(LIFEEXP_add = ds.LIFEXP-1)
```

```
[22]: <xarray.Dataset>
     Dimensions: (age_num: 84, annee: 54, genre: 3, pays: 54)
     Coordinates:
       * annee (annee) int64 1960 1961 1962 1963 1964 1965 1966 1967 1968 …
       * age_num (age_num) float64 1.0 2.0 3.0 4.0 5.0 6.0 7.0 8.0 9.0 10.0 …
       * pays (pays) object 'AM' 'AT' 'AZ' 'BE' 'BG' 'BY' 'CH' 'CY' 'CZ' …
       * genre (genre) object 'F' 'M' 'T'
     Data variables:
         DEATHRATE (annee, age_num, pays, genre) float64 nan nan nan nan nan …
         LIFEXP (annee, age_num, pays, genre) float64 nan nan nan nan nan …
```
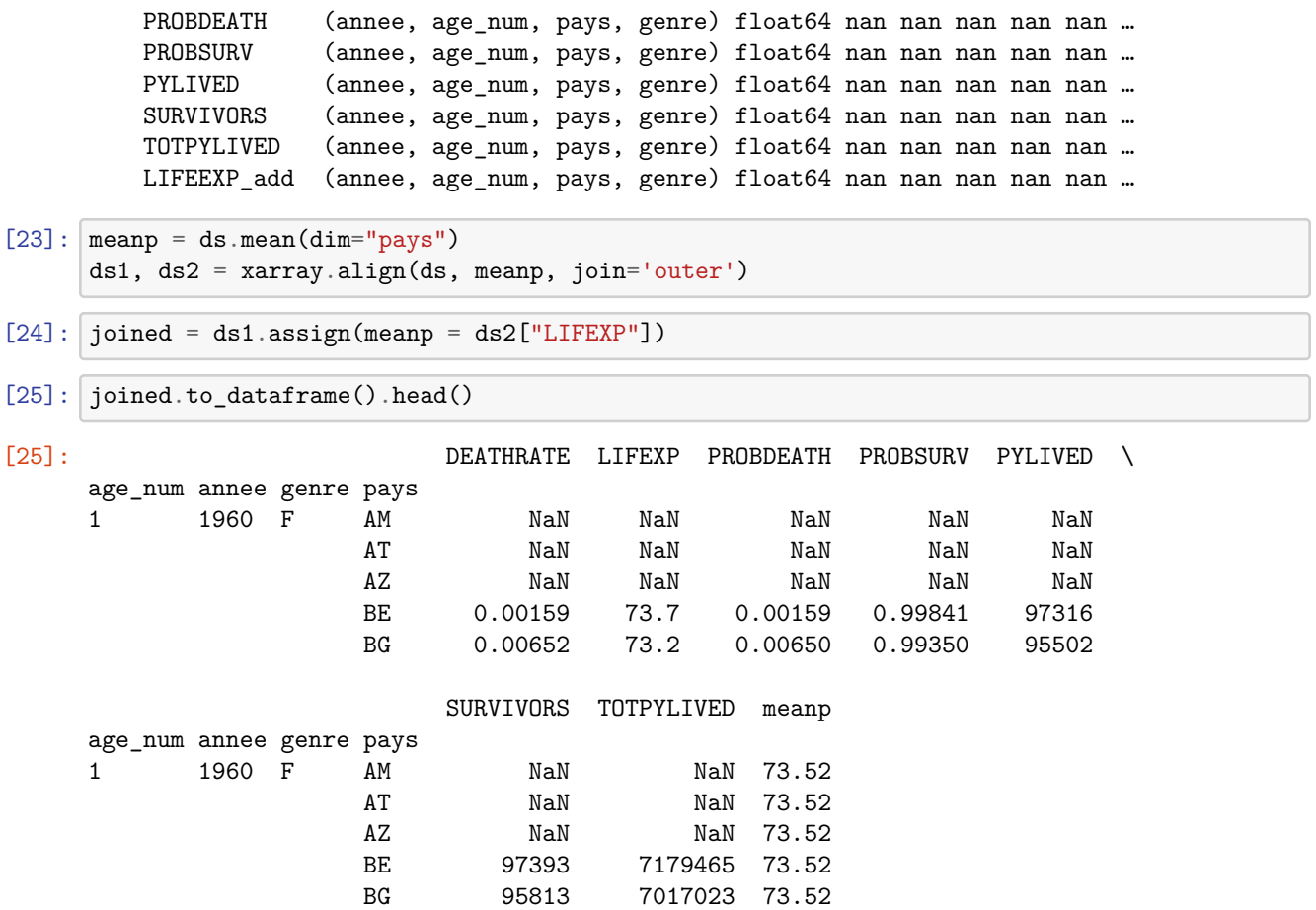

### **1.0.4 Lire, écrire des datasets**

Le module [xarray](http://xarray.pydata.org/en/stable/) s'appuie sur le module [netCDF4](https://github.com/Unidata/netcdf4-python) qui lui-même est un [wrapper](https://fr.wikipedia.org/wiki/Adaptateur_(patron_de_conception)) poython de la libraire [netCDF-c.](https://github.com/Unidata/netcdf-c) Celle-ci est spécialisée dans la lecture et l'écriture de données scientifiques. Concrètement, ce n'est pas [xarray](http://xarray.pydata.org/en/stable/) qui s'en occupe mais [netCDF4](https://github.com/Unidata/netcdf4-python). Cela explique la syntaxe décrite par [Serialization and IO](http://xarray.pydata.org/en/stable/io.html#serialization-and-io) :

```
[26]: ds.data_vars
```
[26]: Data variables:

```
DEATHRATE (annee, age_num, pays, genre) float64 nan nan nan nan nan …
LIFEXP (annee, age_num, pays, genre) float64 nan nan nan nan nan …
PROBDEATH (annee, age_num, pays, genre) float64 nan nan nan nan nan …
PROBSURV (annee, age_num, pays, genre) float64 nan nan nan nan nan …
PYLIVED (annee, age_num, pays, genre) float64 nan nan nan nan nan …
SURVIVORS (annee, age_num, pays, genre) float64 nan nan nan nan nan …
TOTPYLIVED (annee, age_num, pays, genre) float64 nan nan nan nan nan …
```
[27]: **try**:

```
ds.to_netcdf('mortalite.nc')
except ValueError as e:
    # it breaks with pandas 0.17
    # xarray has to be updated
    print("l'écriture a échoué")
    pass
```
l'écriture a échoué

C'est un format binaire plus efficace que le format texte :

```
[28]: import os
      if os.path.exists("mortalite.nc"):
          os.stat('mortalite.nc').st_size, os.stat('mortalite.txt').st_size
```
On relit :

```
[29]: if os.path.exists("mortalite.nc"):
          ds_lu = xarray.open_dataset('mortalite.nc')
          ds_lu
```
Le module [xarray](http://xarray.pydata.org/en/stable/) propose également de lire des données de plusieurs fichiers pour ne former qu'un seul dataset (voir [Combining multiple files](http://xarray.pydata.org/en/stable/io.html#combining-multiple-files)) :

```
[30]: \text{pays} = \text{list}(\text{values for } \text{in ds}[\text{pays}'])pays[:5]
```

```
[30]: ['AM', 'AT', 'AZ', 'BE', 'BG']
```

```
[31]: for p in pays[:5]:print("enregistre", p)
          d = ds.set(pays=[p])try:
              d.to_netcdf("mortalite_pays_%s.nc" % p)
          except ValueError:
              print("l'écriture a échoué pour", p)
```

```
enregistre AM
l'écriture a échoué pour AM
enregistre AT
l'écriture a échoué pour AT
enregistre AZ
l'écriture a échoué pour AZ
enregistre BE
l'écriture a échoué pour BE
enregistre BG
l'écriture a échoué pour BG
```

```
On relit :
```

```
[32]: import os
      if os.path.exists("mortalite_pays_AM.nc"):
          ds_lu2 = xarray.open_mfdataset('mortalite_pays*.nc')
          ds_lu2
```
A quoi ça sert ?

Lorsqu'on travaille avec des gros fichiers de données, on cherche à retarder le plus possible l'exécution d'un calcul, on manipule les données sans les charger en mémoire. On appelle ceci [évaluation paresseuse](https://fr.wikipedia.org/wiki/%C3%89valuation_paresseuse) ou [lazy](https://en.wikipedia.org/wiki/Lazy_evaluation) [evaluation](https://en.wikipedia.org/wiki/Lazy_evaluation) en anglais. [xarray](http://xarray.pydata.org/en/stable/) et [dask](http://dask.pydata.org/en/latest/) permettent de faire cela (voir [Using dask with xarray\)](http://xarray.pydata.org/en/stable/dask.html#dask-io). La logique qu'on suit est alors assez proche de la [programmation fonctionnelle](https://fr.wikipedia.org/wiki/Programmation_fonctionnelle).

[33]: